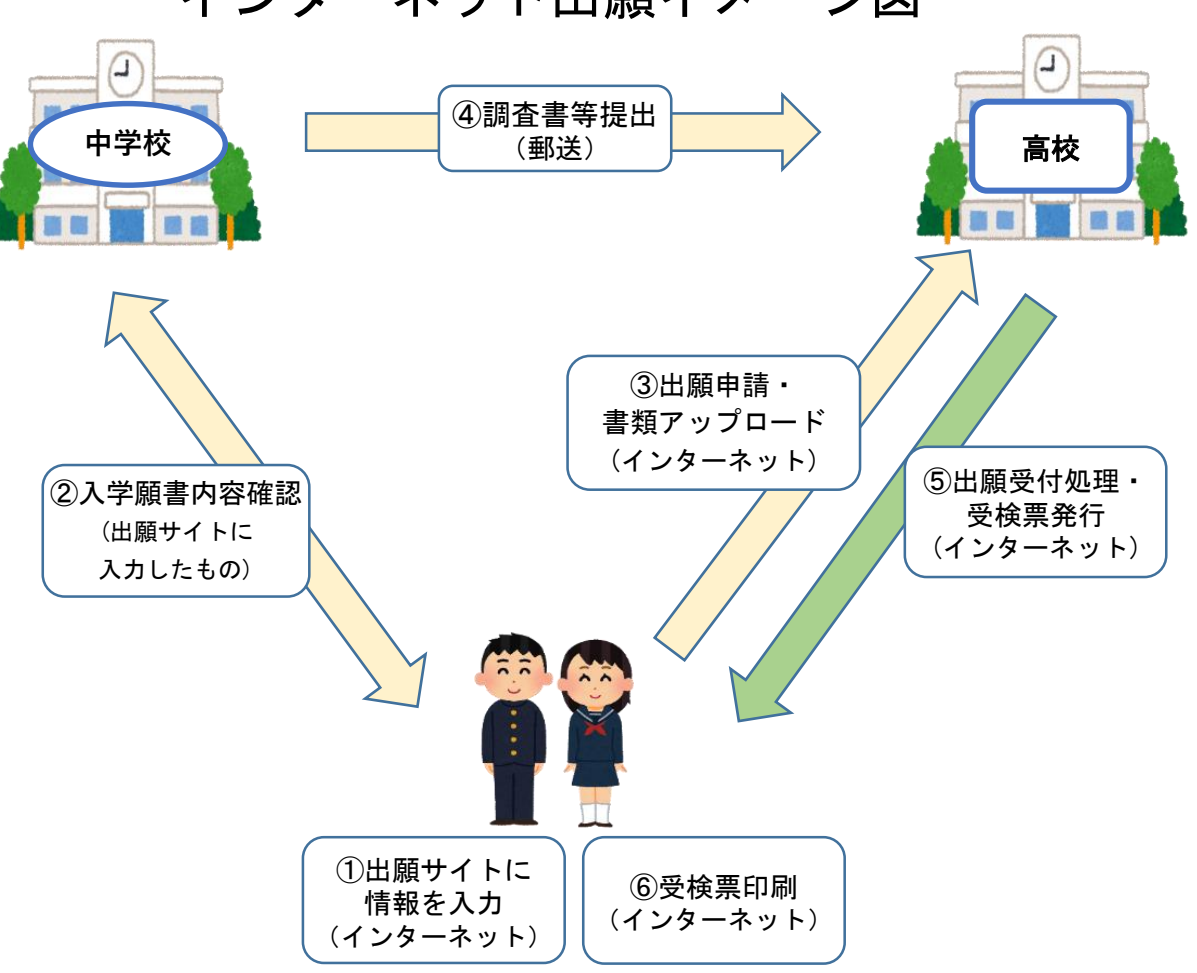

インターネット出願イメージ図